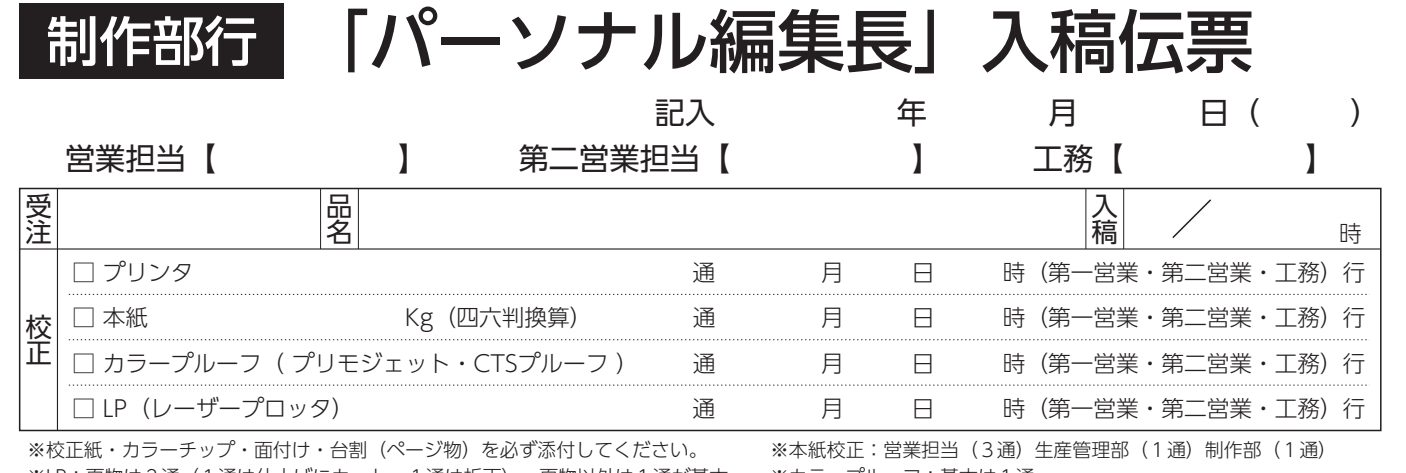

※LP:頁物は2通(1通は仕上げにカット、1通は折丁)、頁物以外は1通が基本。

※カラープルーフ:基本は1通 \_\_\_\_\_\_\_\_\_\_\_\_\_\_\_\_\_\_\_\_\_\_\_\_\_\_\_

## 制作元【 】

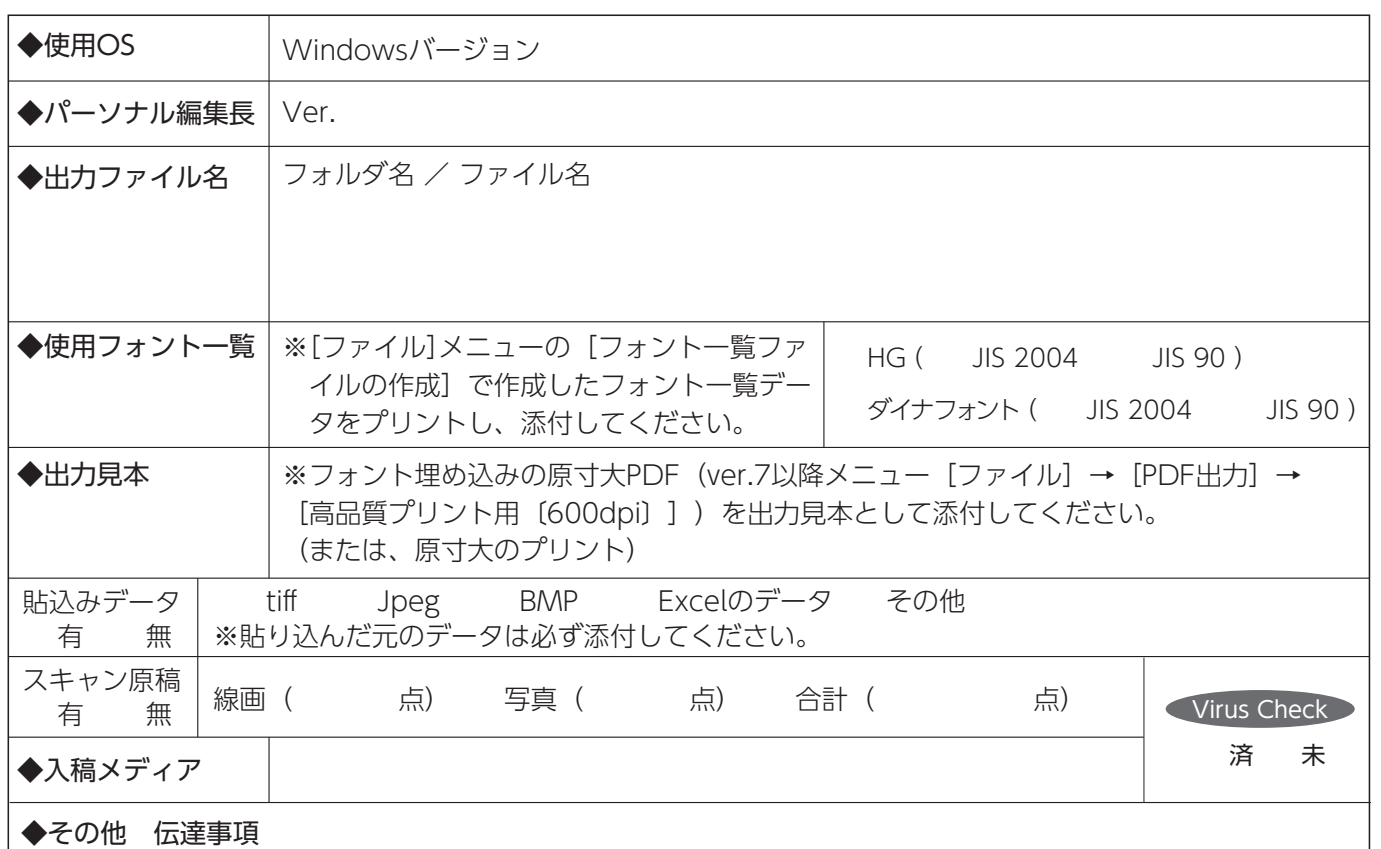